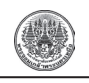

วารสารวิชาการพระจอมเกล้าพระนครเหนือ ปีที่ 20 ฉบับที่ 2 พ.ค. - ส.ค. <sup>2553</sup> *The Journal of KMUTNB., Vol. 20, No. 2, May. - Aug. 2010*

# **การออกแบบและควบคุมหุ่นยนต์แบบ 4 ขา Design and Control of Quad-leg Robot**

อนันต์ สืบสำราญ'\* คมสัน มีสมบูรณ์ $^2$  และ กิตติศักดิ์ เพ็งสุข $^2$ 

#### **บทคัดย่อ**

 $\overline{a}$ 

บทความนี้นำเสนอการสร้างระบบควบคุมการ เคลื่อนที่ด้วยการเดินของหุ่นยนต์ 4 ขาโดยสามารถเดิน ได้บนพื้นผิวขรุขระ ส่วนประกอบของหุ่นยนต์สามารถ แบ่งได้สองส่วนคือ ส่วนแรกเป็นการออกแบบโครงสร้าง ด้านฮาร์ดแวร์ทั้งหมดของระบบ เช่นโครงสร้างทางกล บอร์ดควบคุม บอร์ดขับมอเตอร์ โดยใช้เซอร์โวมอเตอร์ เป็นตัวขับและยึดติดที่ข้อต่อที่ขาทั้ง 4 ขารวมทั้งหมด 12 ข้อต่อ ส่วนที่สองเป็นการออกแบบโปรแกรมควบคุม การเคลื่อนที่ โดยใช้เครื่องคอมพิวเตอร์เป็นตัวควบคุม หลักในการคำนวณสมการการเคลื่อนที่โดยสร้างมาจาก สมการทางคณิตศาสตร์โดยวิธี Inverse Kinematics เพื่อควบคุมการเคลื่อนที่ของหุ่นยนต์เดิน ส่วนควบคุม ย่อยหรือตำแหน่งของข้อต่อในแต่ละข้อต่อโดยการ โปรแกรมประมวลผลบนไมโครคอนโทรลเลอร์รุ่น Basic Stamp ขนาด 8 บิต เพื่อส่งคำสั่งควบคุมตำแหน่งด้วย สัญญาณแบบ PWM ไปยังบอร์ดควบคุมเซอร์โว มอเตอร์ โดยข้อมูลจะถูกส่งผ่านพอร์ตอนุกรมไปยังชุด ขับเซอร์โวมอเตอร์เพื่อควบคุมเซอร์โวมอเตอร์ในแต่ละ ข้อต่อ การทดลองการควบคุมการเดินของหุ่นยนต์ได้ ทำการทดสอบหาความสามารถการเดินของหุ่นยนต์ แบบ 4 ขา ซึ่งหุ่นยนต์สามารถเดินและทำการรักษาการ ทรงตัวโดยใช้หลักการเดินแบบการสมดุลสถิตย์ซึ่ง

คำนวณการรักษาสมดุลโดยการหาจุดสมดุลแบบ สามเหลี่ยมหุ่นยนต์สามารถเคลื่อนที่ไปข้างหน้า เลี้ยว ซ้าย เลี้ยวขวา ซึ่งจากผลการทดลองหุ่นยนต์สามารถ เคลื่อนที่ตามคำสั่งได้อย่างถูกต้อง โดยค่าความแม่นยำ ของการเดินขึ้นอยู่กับความเร็วของการสั่งการเดิน

# **คำสำคัญ:** หุ่นยนต์เดิน 4 ขา จนศาสตร์ผกผัน การ สมดุลของหุ่นยนต์

#### **Abstract**

This paper is aimed to present and to build a movement control of 4-leg walking robot. The component of robot can be divided into two parts. The first part is designed for all structures of hardware system such as mechanical structure, controller board and motor driver board. The second part is the programming for robot position control that used a computer to control the robot's movement. The computer programming is applied to compute the inverse kinematics or other processes and sent data to a servo motor to command robot's position. The data will transmit by serial port to a servo control board. Servo motors are equipped to

*รับเมื่อ 27 ตุลาคม 2551 ตอบรับเมื่อ 28 ธันวาคม 2552*

<sup>1</sup> ผู้ช่วยศาสตราจารย์ ภาควิชาครุศาสตร์เครื่องกล คณะครุศาสตร์อุตสาหกรรม มหาวิทยาลัยเทคโนโลยีพระจอมเกล้า พระนครเหนือ

 $^{\text{2}}$  นักศึกษา ภาควิชาครุศาสตร์เครื่องกล คณะครุศาสตร์อุตสาหกรรม มหาวิทยาลัยเทคโนโลยีพระจอมเกล้าพระนครเหนือ

ผู้นิพนธ์ประสานงาน โทรศัพท์ 0-2913-2500 ต่อ 3207 E-mail: asr@kmutnb.ac.th

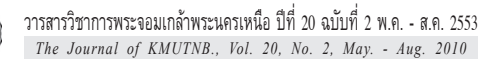

the joint of all 4 legs, totally 12 joins. For testing robot movement, robot's position command to control servo motor can be calculated by using the principle of inverse kinematics. A robot can walk on straight line, turn left and turn right moving direction. The principle of equilibriums of a robot is done by static balance method. From the results of experiment, we can concluded that the robot can work well according with the user's command to control robot movement, although during the real test, the errors are come from walking steps of a robot with the high velocity command.

### **Keyword:** 4-leg Walking Robot, Inverse Kinematics, Robot Balancing

### **1. บทนำ**

ปัจจุบันในการพัฒนาระบบการเคลื่อนที่ของ หุ่นยนต์เคลื่อนที่ (Mobile Robot) ซึ่งรูปแบบของการ ใช้กลไก ในการที่จะทำให้หุ่นยนต์เคลื่อนที่ได้ ซึ่งมี กลไกหลายรูปแบบ เช่น การใช้ล้อ ใช้ตีนตะขาบ ใช้ สายพาน เป็นตัวสร้างการเคลื่อนที่ของหุ่นยนต์ ส่วน การเคลื่อนที่ของหุ่นยนต์อีกแบบหนึ่งเป็นการ ออกแบบลักษณะการเคลื่อนที่โดยการเลียนแบบ สิ่งมีชีวิต เช่น ใช้ขา การเลื้อย การกลิ้ง การกระโดด เป็นต้น ดังนั้นรูปแบบการเคลื่อนที่แต่ละชนิดก็มีข้อดี และข้อเสียแตกต่างกัน อีกทั้งยังมีข้อจำกัดในเรื่องของ การนำไปใช้งานที่ต่างกัน แต่การเคลื่อนที่ที่แพร่หลาย ในปัจจุบันที่ถูกพัฒนาขึ้นนั้นเป็นการเคลื่อนที่ใน ลักษณะการใช้ล้อเป็นหลักซึ่งสามารถทำได้ง่าย สะดวก เคลื่อนที่ได้รวดเร็ว แต่จะมีข้อจำกัดในเรื่อง ของความสามารถในการเคลื่อนที่ ซึ่งเป็นอุปสรรคใน การเคลื่อนที่ไปในสถานที่ที่ต้องการซึ่งการใช้กลไก แบบล้อไม่สามารถแก้ปัญหาได้ ดังนั้นบทความนี้จะ เป็นการนำเสนอการเคลื่อนที่โดยใช้ขาเดิน การใช้ขานี้ จะมีข้อดีดังนี้คือ

1. สามารถเข้าถึงพื้นที่ที่มีอันตรายบนพื้นผิว เช่น บริเวณที่มีกับระเบิด พื้นที่การเกษตร ซึ่งการเดินจะใช้ พื้นที่ปลายขาในการสัมผัสกับพื้นผิวเท่านั้น ต่างกับล้อ หรือตีนตะขาบ ซึ่งจะเกิดรอยจากการเคลื่อนที่มากกว่า

2. สามารถเข้าถึงพื้นที่ที่มีลักษณะพื้นผิวต่างระดับ ดังนั้นการพัฒนาการเคลื่อนที่ในรูปแบบการเดิน จึงเป็นการนำความรู้เรื่องการออกแบบหุ่นยนต์มาใช้ใน การออกแบบระบบข้อต่อ กลไกของขา และการควบคุม รวมทั้งใช้ความรู้ในการเขียนโปรแกรมดังในตัวอย่าง [2] และ [3] มาใช้ในการออกแบบหุ่นยนต์นี้ โดยทำการ สร้างหุ่นยนต์เดิน 4 ขาขนาดเล็กขึ้นมาเพื่อใช้เป็นต้น แบบในการออกแบบและเขียนโปรแกรมควบคุมการเดิน ของหุ่นยนต์แบบ 4 ขา นอกจากเอกสารอ้างอิงที่ได้ กล่าวมาข้างต้นแล้ว ผู้แต่งได้ทำการสำรวจการ พัฒนาการสร้างหุ่นยนต์แบบ 4 ขาดัง [5] ได้ออกแบบ ระบบควบคุมหุ่นยนต์แบบ 4 ขาด้วยการควบคุมแบบ ปรับค่าเกรนด้วยตัวเองแบบฟัซซี่ผสมกับตัวควบคุม แบบ PI+PD ซึ่งทำการออกแบบและทดสอบระบบโดย การจำลอง (Simulation) ซึ่งยังไม่ได้นำผลการจำลองที่ ไปปฏิบัติการจริง ส่วน [6] ได้ทำการออกแบบหุ่นยนต์ 4 ขาทางกลเป็นหลักโดยไม่ได้ออกแบบระบบควบคุม ซึ่ง ผลงานนี้ได้นำเสนอแนวทางการออกแบบระบบการส่ง กำลังของแรงบิดที่ข้อต่อขาของหุ่นยนต์เพื่อให้หุ่นยนต์ เดินได้แบบนุ่มนวลและเพื่อหลีกเลี่ยงการเกิดจุด Singularity ของขาหุ่นยนต์ซึ่งจะยากแก่การควบคุม หุ่นยนต์ นอกจากนี้แล้วหุ่นยนต์แบบ 4 ขายังถูกออกแบบ ให้นำไปใช้งานสำหรับปีนผนังได้ด้วยดังรายละเอียดที่ ได้เสนอใน [7]

# **2. การออกแบบกลไกและเทคนิคการควบคุมหุ่นยนต์ 4 ขา**

### **2.1 คุณลักษณะของโครงสร้างหุ่นยนต์แบบ 4 ขา**

ส่วนประกอบของหุ่นยนต์แบบ 4 ขา

- ขนาดกว้าง ยาว สูง 20x20x10 cm.

- RC Servo Motor มีขนาดกำลังไม่เกิน 8 kg/cm ใช้เป็นต้นกำลังในการหมุนข้อต่อ

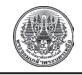

- Servo Motor Control Board ในการควบคุม RC Servo Motor

- Basic Stamp Microcontroller แบบ 8 บิต โดย เชื่อมต่อส่งข้อมูลกับคอมพิวเตอร์

- โปรแกรม Visual Basic สำหรับคำนวณค่ามุม เพื่อควบคุมการเคลื่อนที่และท่าการเดินของหุ่นยนต์

การสั่งงานจะผ่านหน้าต่างโปรแกรมโดยอาศัยปุ่ม ควบคุมต่างๆ ดังนี้ผ่านหน้าจอคอมพิวเตอร์

**•** ปุ่มทดสอบ (Test) การทำงานโดยการป้อนค่า พิกัด x,y,z แล้วกดปุ่มทดสอบ (Test) หุ่นยนต์จะทำการ เคลื่อนที่ไปตำแหน่งที่กำหนดโดยปลายขาอยู่กับที่

**•** ปุ่มคำสั่งเดินหน้า/ถอยหลัง (Forward/ Backward) โดยการป้อนจำนวนก้าว แล้วกดปุ่ม คำสั่ง เดินหน้า/ถอยหลัง (Forward/Backward) หุ่นยนต์จะ เคลื่อนที่เดินหน้า/ถอยหลังตามคำสั่ง

**•** ปุ่ม Rotation Right/Left เป็นการสั่งงานให้ หุ่นยนต์หันตัวไปทางซ้ายและขวา โดยการป้อนค่า จำนวนครั้งลงในช่อง โดยถ้าหากป้อนค่า 1 หุ่นยนต์ จะหันไป 30 องศา

**•** ปุ่ม Reset ใช้ในการสั่งงานให้หุ่นยนต์อยู่ใน สภาวะเตรียมพร้อม

### **2.2 การออกแบบกลไกและการวิเคราะห์จนศาสตร์ ผกผันของหุ่นยนต์แบบ 4 ขา**

จนศาสตร์ผกผันจาก [1] Inverse Kinematics of Robot [4] คือการคำนวณหาตำแหน่งของหุ่นยนต์ซึ่งจะ นำไปใช้สำหรับเป็นคำสั่งให้กับหุ่นยนต์เคลื่อนที่ตาม ค่ามุมที่ถูกคำนวณมาได้ โดยจนศาสตร์ผกผันจะเปลี่ยน ค่าตำแหน่งแบบ Cartesian Coordinate หรือพิกัดตำแหน่ง ที่กำหนดตำแหน่งให้หุ่นยนต์เคลื่อนที่เปลี่ยนเป็นคำสั่ง เป็นมุม *θ* มีหน่วยเป็นองศา เพื่อสั่งให้มอเตอร์เคลื่อนที่ ไปยังตำแหน่งที่ถูกคำนวณมาได้อย่างถูกต้อง

จากรูปที่ 1 แสดงภาพด้านบนของหุ่นยนต์ซึ่ง เป็นการกำหนดพิกัดโคออดิเนตให้กับหุ่นยนต์บนระนาบ  $x, y, z$  โดยระยะของความยาว Links คือ  $l_1$ ,  $l_3$  และ  $l_4$ ถูกนำไปใช้เพื่อใช้คำนวณหาค่ามุม ดังสมการที่ (1)

Servo motor# 2 Servo motor# 3 Servo motor# 1 X  $\mathbf{x}_1$  $\theta$ .

**รูปที่ <sup>1</sup>** ภาพด้านบนของขาหุ่นยนต์ 1 ขา และการกำหนด โคออดิเนตของหุ่นยนต์

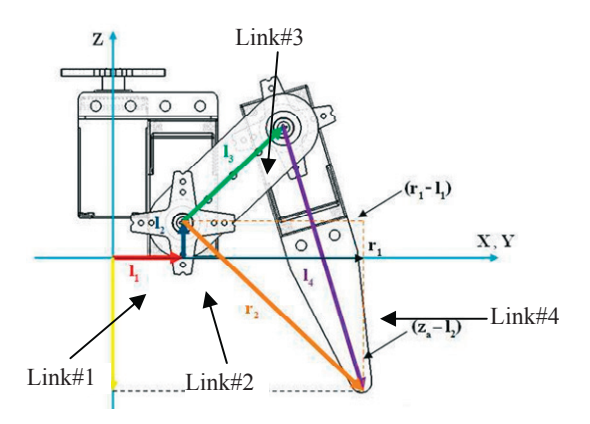

**รูปที่ <sup>2</sup>** ภาพด้านข้างขาหุ่นยนต์ 1 ขา และการกำหนด โคออดิเนตของหุ่นยนต์

ดังนั้น การหาค่ามุม *θ*1 และค่าเวกเตอร์ *r*1 ของ ตำแหน่งขาหุ่นยนต์หาได้ดังนี้

$$
\theta_1 = A \tan 2(y_a, x_a)
$$
  

$$
r_1 = \sqrt{y_a^2 + x_a^2}
$$
 (1)

จากรูปที่ 2 แสดงภาพด้านข้างของหุ่นยนต์ซึ่ง เป็นการกำหนดระยะของความยาว Links คือ  $l_1$ ,  $l_2$ ,  $l_3$ และ *l*4 บนพิกัด เพื่อการหาค่าเวกเตอร์ลัพธ์ *r*2 ของ ตำแหน่งขาหุ่นยนต์ดังสมการที่ (2)

$$
r_2 = (r_1 - l_1)^2 + (z_a - l_2)^2 \tag{2}
$$

การหาค่ามุม *θ*1 ของตำแหน่งขาหุ่นยนต์

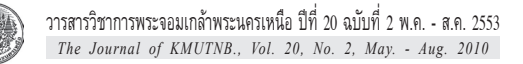

จากรูปที่ 3 แสดงภาพด้านข้างของหุ่นยนต์ซึ่ง เป็นการกำหนดพิกัดโคออดิเนตให้กับหุ่นยนต์บน ระนาบ *x, y, z* โดยระยะของความยาว Links คือ *l* <sup>3</sup> และ *<sup>l</sup>* 4 นำไปใช้เพื่อคำนวณหาค่ามุม *θ*3 โดยมีความสัมพันธ์ ดังแสดงในสมการที่ (3) - (5)

$$
r_2^2 = l_3^2 + l_4^2 - 2l_3l_4\cos\alpha\tag{3}
$$

$$
c_{\alpha} = \frac{l_3^2 + l_4^2 - r_2^2}{2l_3l_4}
$$
  
\n
$$
c_{\alpha} = \sqrt{1 - c_{\alpha}^2}
$$
\n(4)

$$
\alpha = A \tan(s_{\alpha}, c_{\alpha})
$$
  
\n
$$
\theta_{\alpha} = \alpha - 90
$$
\n(5)

ส่วนในรูปที่ 4 แสดงภาพด้านข้างแสดงการหามุม *γ* ของตำแหน่งขาหุ่นยนต์โดยมีอาศัยความสัมพันธ์ ของขาหุ่นยนต์โดยใช้หลักการของกฎโคซายน์ (Cosine Rule) เพื่อหามุม *θ*2 ดังแสดงในสมการที่ (6) - (9)

$$
\theta_2 = \alpha + \beta
$$
  
\n
$$
\beta = A \tan 2(z_a - l_2, r_1 - l_1)
$$
\n(6)

$$
l_4^2 = l_3^2 + r_2^2 - 2l_3r_2\cos\gamma\tag{7}
$$

$$
c_{\gamma} = \frac{l_3^2 + r_2^2 - l_4^2}{2l_3r_2}
$$
  
s\_{\gamma} = \sqrt{1 - c\_{\gamma}^2} (8)

$$
\gamma = A \tan(s_{\gamma}, c_{\gamma}) \tag{9}
$$

นำสมการที่ได้จากข้างต้น มาเขียนให้อยู่ในเทอม ความสัมพันธ์ของพิกัด *x, y, z* และหาค่ามุม  $\theta_1$   $\theta_2$  และ ได้ดังในสมการที่ (10), (11), (12) ตามลำดับ

$$
\theta_{\rm l} = A \tan 2(y_a, x_a) \tag{10}
$$

$$
\theta_{2} = A \tan 2 \left\{ \sqrt{1 - \left[ \frac{l_{3}^{2} + \left( (\sqrt{x_{a}^{2} + y_{a}^{2}} - l_{1})^{2} + (z_{a} - l_{2})^{2} \right)^{2}}{2l_{3} \left( (\sqrt{x_{a}^{2} + y_{a}^{2}} + l_{1})^{2} + (z_{a} - l_{2})^{2} \right)} \right]^{2}, \frac{l_{3}^{2} + \left( (\sqrt{x_{a}^{2} + y_{a}^{2}} - l_{1})^{2} + (z_{a} - l_{2})^{2} \right)^{2}}{2l_{3} \left( (\sqrt{x_{a}^{2} + y_{a}^{2}} - l_{1})^{2} + (z_{a} + l_{2})^{2} \right)} \right\} + A \tan 2 \left( z_{a} - l_{2}, \sqrt{x_{a}^{2} + y_{a}^{2}} - l_{1} \right)
$$
\n(11)

$$
\theta_3 = \left\{ A \tan \left[ \sqrt{1 - \left( \frac{l_3^2 + l_4^2 - \left( (\sqrt{x_a^2 + y_a^2} - l_1)^2 + (z_a - l_2)^2 \right)^2}{2l_3l_4} \right)}, \frac{l_3^2 + l_4^2 - \left( (\sqrt{x_a^2 + y_a^2} - l_1)^2 + (z_a - l_2)^2 \right)^2}{2l_3l_4} \right] \right\} - 90 \tag{12}
$$

#### การหามุม ของตำแหน่งขาหุ่นยนต์จากรูปที่ 3

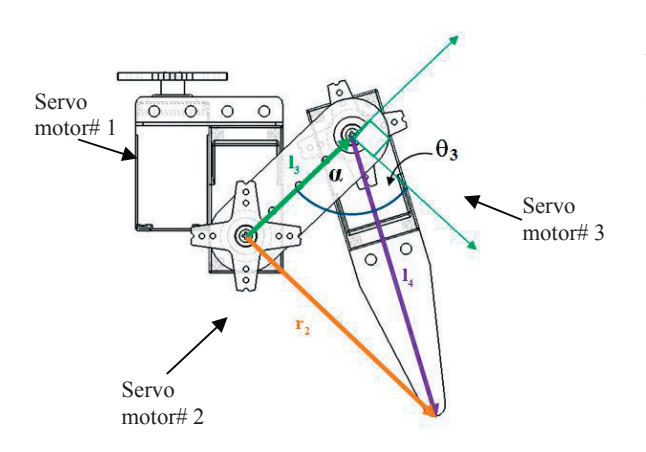

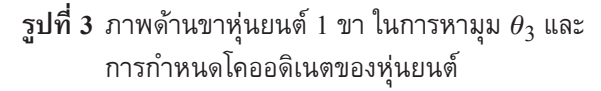

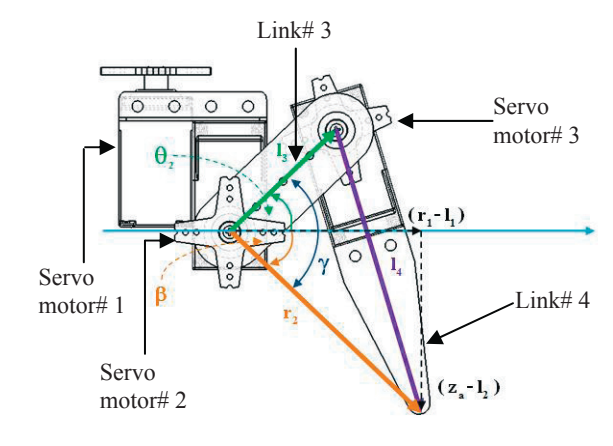

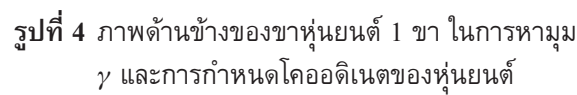

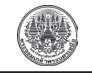

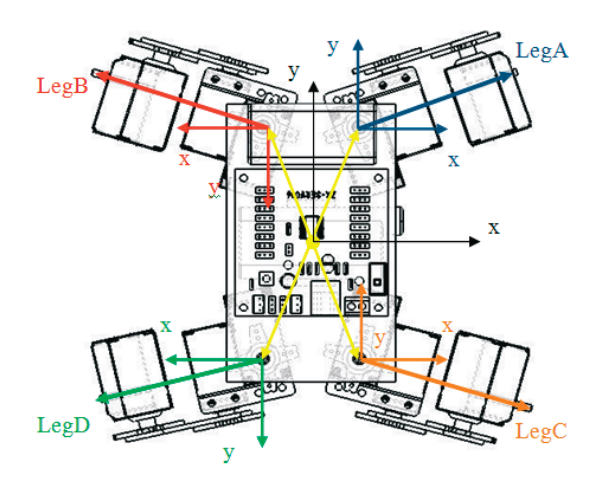

**รูปที่ <sup>5</sup>** โครงสร้างกลไกรวมและการกำหนดโคออดิเนต ของหุ่นยนต์เดิน 4 ขา

หลังจากที่ได้สมการ Inverse Kinematics ของขา หุ่นยนต์ทั้ง 4 ขาแล้ว ให้นำสมการทั้งหมดมารวมให้ เป็นตัวเดียวกัน เนื่องจากขาทั้ง 4 นั้น จะต้องยึดอยู่กับ ตัวหุ่นยนต์ตัวเดียวกัน เวกเตอร์ตำแหน่งของขาของ หุ่นยนต์ถูกรวมขาทั้ง 4 เข้าด้วยกันโดยการสร้างเวกเตอร์ ขึ้นมาอีก 4 เวกเตอร์ โดยที่แต่ละเวกเตอร์จะมีจุดกำเนิด มาจากจุดเดียวกันนั่นก็คือจุดศูนย์กลางของตัวหุ่นยนต์

จากรูปที่ 5 เวกเตอร์ตำแหน่งของขาทั้ง 4 ได้แก่ LegA, LegB, LegC และ LegD โดยที่เวกเตอร์ของขา แต่ละขาจะมีแกนอ้างอิงของแต่ละขา (Leg Reference Coordinate) ดังรูปที่ 5 แสดงการเชื่อมต่อเวกเตอร์ ตำแหน่งของขาทั้ง 4 ขา จะถูกเชื่อมต่อด้วยเวกเตอร์ ที่ถูกเพิ่มขึ้นมาใหม่นั่นคือเวกเตอร์ที่ถูกอ้างอิงที่ จุดศูนย์กลาง (Origin Reference Coordinate)

### **3. ลักษณะการดินและการทรงตัวของหุ่นยนต์**

การเดินของหุ่นยนต์ 4 ขา จะสามารถทำได้โดย การก้าวทีละขา และในการก้าวแต่ละครั้ง เมื่อขาที่จะ ก้าวถูกยกขึ้น จะเหลือขาอีก 3 ขาที่จะเป็นจุดรองรับ ดังนั้นเมื่อจะมีการยกขาใดขึ้น จึงจำเป็นจะต้องมีการ ถ่ายน้ำหนักของตัวหุ่นยนต์ เพื่อช่วยไม่ให้หุ่นยนต์ล้มใน ขณะที่ยกขาขึ้น ซึ่งวิธีที่ใช้สำหรับการสมดุลตัวหุ่นยนต์

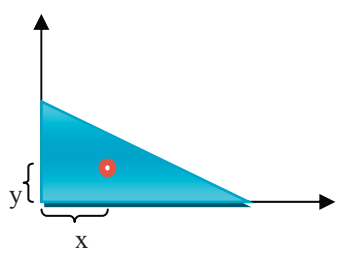

**รูปที่ <sup>6</sup>** การหาจุดศูนย์กลางของหุ่นยนต์

ในขณะเดิน สามารถทำได้หลายวิธี เช่น Zero Moment Position (ZMP), Static Balance, Dynamic Balance และในโครงงานนี้ผู้จัดทำได้เลือกใช้วิธี Static Balance ซึ่งเป็นวิธีพื้นฐานที่สามารถทำได้ง่าย และไม่ ยุ่งยาก ทำได้โดยการหาจุดศูนย์กลาง (c.g) ของ สามเหลี่ยม

จากรูปที่ 6 แสดงการหาจุดศูนย์กลางสำหรับการ สมดุลแบบสถิต (Center of Gravity for Static Balance) ซึ่งได้ทำการออกแบบการควบคุมการทรงตัว ของการเดินของหุ่นยนต์

ขนาดของสามเหลี่ยมถูกกำหนดโดยขนาดของหุ่น ยนต์ที่ได้ออกแบบโดยใช้สูตรของสามเหลี่ยมมุมฉาก [5] เมื่อ *b* คือความยาวฐาน และ *h* คือความสูง โครงงานนี้ ได้ออกแบบหุ่นยนต์โดยกำหนดค่าในการออกแบบดังนี้  $b = 15$  cm. และ  $h = 9$  cm. ดังนั้น ระยะสมดุลแบบสถิต (Static Balance) คือ  $x = \frac{1}{3}b$  และ  $y = \frac{1}{3}h$ 

จากรูปที่ 7 ขั้นตอนการเดินมีการเรียงลำดับขั้น ตอนการเดิน 4 ขั้นตอนดังนี้

1. ในขั้นแรก โยกตัวไปยังจุดศูนย์กลางระหว่างขา A, B และ D จากนั้นขยับขา C ก้าวขึ้นไป

2. หลังจากก้าวขา C แล้วให้โยกตัวไปยัง จุดศูนย์กลางระหว่างขา B, C และ D จากนั้นขยับขา A ก้าวขึ้นไป นับเป็นการเดิน 1 ก้าว

3. หลังจากก้าวขา A เป็นการเดิน 1 ก้าวแล้ว จากนั้นจะเป็นท่าจบการเดินเพื่อให้หุ่นยนต์อยู่ใน

ลักษณะเริ่มต้น โดยการโยกตัวไปยังจุดศูนย์กลาง ระหว่างขา A, B และ C จากนั้นขยับขา D ก้าวขึ้นมา ให้อยู่ในระดับเดียวกับขา C

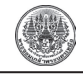

ตัวอย่างขั้นตอนการเดิน 1 ก้าว (One Step Walking)

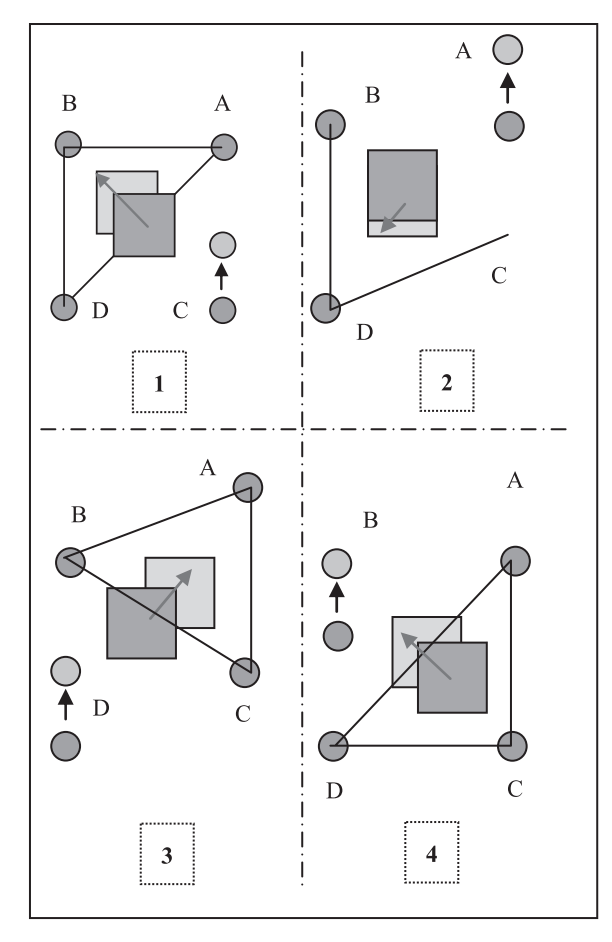

**รูปที่ <sup>7</sup>** การหาจุดศูนย์กลางของหุ่นยนต์ในการเดินของ หุ่นยนต์ 1 ก้าว (One Step Walking)

4. หลังจากก้าวขา D แล้วให้ขยับขา B ก้าวขึ้นมา ให้อยู่ในระดับเดียวกับขา A จากนั้นจึงโยกตัวกลับไปยัง จุดศูนย์กลางของตัวหุ่นยนต์ (Center of Gravity) เป็นการเสร็จสิ้นการเดิน 1 ก้าว

# **4. การทดสอบระบบการเคลื่อนที่ของหุ่นยนต์ 4.1 ผลของชุดโปรแกรมควบคุมการเดิน**

จากรูปที่ 8 แสดงหุ่นยนต์ที่ถูกพัฒนาขึ้น เพื่อใช้ เป็นต้นแบบในการทดสอบการเดิน การควบคุมหุ่นยนต์ แบบ 4 ขา โดยการทดลองการเดินโดยการกำหนด

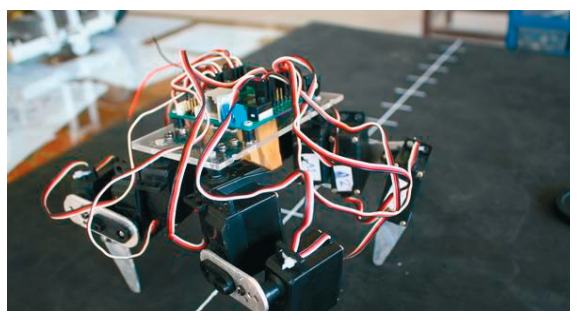

**รูปที่ <sup>8</sup>** หุ่นยนต์ต้นแบบ

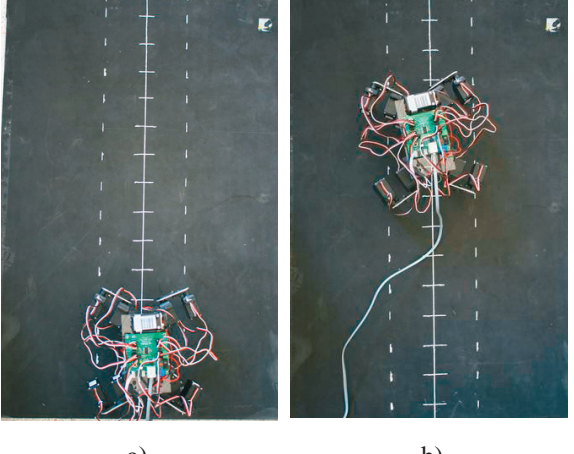

a) b) **รูปที่ <sup>9</sup>** การทดลองการควบคุมการเดินของหุ่นยนต์ แบบ 4 ขา a) ตำแหน่งเริ่มต้นเดิน b) ตำแหน่ง เมื่อเดินไปได้ 6 ก้าว

ตำแหน่งการเดินที่อยู่บนพิกัด x - y โคออดิเนต และ กำหนดจำนวนก้าวและทิศทางของการเดินให้กับ หุ่นยนต์ โดยการควบคุมผ่านคอมพิวเตอร์

จากรูปที่ 9 แสดงการทดลองการควบคุมการเดิน ของหุ่นยนต์ แสดงการทดลองการควบคุมการเดินของ หุ่นยนต์แบบ 4 ขา รูปที่ 9 a) แสดงตำแหน่งเริ่มต้นเดิน รูปที่ 9 b) แสดงตำแหน่งเมื่อเดินไปได้ 6 ก้าว โดยได้ ทำการจำลองพื้นที่การเดินไว้เป็นแผ่นยางขนาด 20x30 ตารางนิ้ว โดยสร้างเส้นทางให้เห็นแนวเส้นทางการเดิน ของหุ่นยนต์ โดยใช้คอมพิวเตอร์ควบคุมแล้วป้อนค่า จำนวนก้าวให้เดินตามจำนวนหรือทิศทางที่ต้องการโดย ให้โปรแกรมที่เขียนไว้คำนวณมุมของขาแต่ละมุมของ

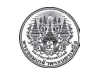

เส้นตรงโดยกำหนดระยะทางในการเคลื่อนที่ หรือใส่ จำนวนก้าวให้หุ่นยนต์เดินได้อย่างแม่นยำและถูกต้อง ตามคำสั่งที่ป้อนเข้าไป แต่จะมีข้อผิดพลาดเมื่อการ หุ่นยนต์ถูกควบคุมการเดินของด้วยความเร็วสูงสุดของ เซอร์โวมอเตอร์ซึ่งทำให้เกิดข้อผิดพลาดในการก้าวเดิน ผิดพลาดไปจากแนวการเดินถูกต้อง ซึ่งเป็นการผิด พลาดที่เกิดขึ้นจากตัวเซอร์โวมอเตอร์ แต่ถ้าหุ่นยนต์ถูก สั่งให้ความเร็วในการเคลื่อนที่ต่ำความผิดพลาดก็จะมี น้อย นอกจากนี้แล้วหุ่นยนต์เดินแบบ 4 ขาสามารถ เคลื่อนที่ได้โดยไม่ล้มในระหว่างก้าวขา ซึ่งการทรงตัว ของหุ่นยนต์ในการก้าวขาแต่ละก้าวนั้นถูกออกแบบโดย ใช้หลักการของการถ่ายมวลที่จุดศูนย์ถ่วงของขาทั้งสาม ในรูปของสามเหลี่ยม และหุ่นยนต์สามารถเคลื่อนที่ได้ ในระยะทางและทิศทางการเคลื่อนที่ ที่กำหนดได้อย่าง ถูกต้องและมีประสิทธิภาพ เนื่องจากการก้าวเดินของ แต่ละขาของหุ่นยนต์ถูกควบคุมการเคลื่อนที่ โดยใช้ หลักการคำนวณหาตำแหน่งของขาของหุ่นยนต์โดยวิธี จนศาสตร์ผกผัน (Inverse Kinematics) เพื่อให้แต่ละขา อยู่ในตำแหน่งที่เหมาะสมซึ่งการคำนวณจะใช้หลักการ ทางคณิตศาสตร์มาประยุกต์ใช้โดยการนำสมการ คำนวณหาตำแหน่งมาเขียนโดยพัฒนาโปรแกรมด้วย ภาษา Visual Basic เพื่อควบคุมการเดินของหุ่นยนต์ แบบ 4 ขา โดยใช้คอมพิวเตอร์ ส่วนแนวทางในการ พัฒนาหุ่นยนต์แบบขานั้นสามารถพัฒนาได้หลาย แนวทางซึ่งการพัฒนาดังที่ได้เสนอนี้เป็นการพัฒนาโดย ใช้หลักการทางการวิเคราะห์และออกแบบโดยอาศัย หลักการทางกลศาสตร์มาใช้ในการออกแบบระบบเพื่อ ควบคุมตำแหน่งขาในการเดินของหุ่นยนต์ นอกจาก แนวทางการพัฒนาหุ่นยนต์แบบขาดังที่ได้นำเสนอนั้น ยังสามารถพัฒนารูปแบบการเดินได้อีกหลายทาง เช่น โดยอาศัยหลักการเลียนแบบการทำงานของโครงข่าย ประสาทของการทำงานของสมองในการเรียนรู้และการ จดจำ ส่วนการเคลื่อนที่หรือพฤติกรรมของหุ่นยนต์ สามารถใช้หลักการของการทำงานของสิ่งมีชีวิตหรือที่ เรียกว่า "Bio-inspired Robot" มาใช้ในการควบคุมการ เคลื่อนที่ของหุ่นยนต์ได้ซึ่งเป็นแนวทางการพัฒนา

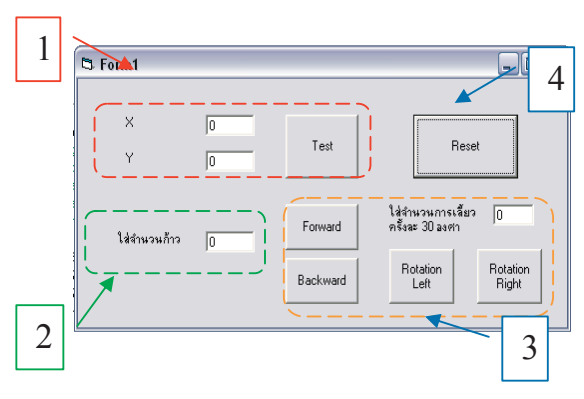

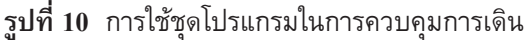

เซอร์โวมอเตอร์แต่ละตัวแล้วป้อนค่าเป็นสัญญาณส่งผ่าน สายสัญญาณ RS-232 ส่วนแผ่นยางได้ทำการสร้างเส้น ให้มีเส้นศูนย์กลางและเส้นตัดแต่ละเส้นห่างกัน 5 เซนติเมตรเพื่อให้เห็นตำแหน่งการเคลื่อนที่ของหุ่นยนต์ เดินในแต่ละก้าว

จากรูปที่ 10 แสดงหน้าต่างโปรแกรมควบคุมการ เดินของหุ่นยนต์ โดยโปรแกรมการทำงานนั้นจะแบ่ง ออกเป็น 4 ส่วน คือ

1. ในส่วนนี้จะเป็นส่วนที่ใช้ในการทดสอบความ สัมพันธ์ของขาทั้ง 4 โดยการป้อนค่าพิกัด x และ y จากนั้น จึงกดปุ่ม Test จะทำให้ตัวหุ่นยนต์โยกไปในตำแหน่ง ที่กำหนดโดยที่ปลายขาทั้ง 4 ยังอยู่กับที่

2. ในส่วนนี้จะเป็นส่วนที่ใช้ในการสั่งให้หุ่นยนต์ เดินไปข้างหน้าหรือถอยหลัง สามารถทำได้โดยการใส่ จำนวนก้าวที่ต้องการ จากนั้นจึงกดปุ่ม Forward สำหรับ เดินหน้า และ Backward สำหรับถอยหลัง

3. ในส่วนนี้จะเป็นส่วนที่ใช้ในการสั่งงานให้หุ่นยนต์ หันตัวไปทางซ้ายและขวา โดยการป้อนค่าจำนวนครั้งลงในช่อง โดยถ้าหากป้อนค่า 1 หุ่นยนต์จะหันไป 30 องศา

4. ส่วนควบคุมการ Reset ใช้ในการสั่งงานให้ หุ่นยนต์อยู่ในสภาวะเตรียมพร้อม

# **5. สรุป**

หุ่นยนต์สามารถเคลื่อนที่ตามคำสั่งได้อย่างถูกต้อง โดยจากการทดลองสามารถสั่งให้หุ่นยนต์เคลื่อนที่ในแนว

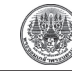

หุ่นยนต์แบบใหม่โดยใช้หลักการทางการคำนวณอัจฉริยะ ทางวิทยาศาสตร์ (Intelligent Computation Science)

#### **เอกสารอ้างอิง**

- [1] สถาพร ลักษณะเจริญ, *วิศวกรรมหุ่นยนต์ Robotics Engineering*, กรุงเทพมหานคร: สมาคมส่งเสริมเทคโนโลยี (ไทย-ญี่ปุ่น).
- [2] อภิชาติ ภู่พลับ, *เริ่มต้นเขียนโปรแกรมติดต่อ และควบคุมฮาร์ดแวร์ด้วย Visual Basic*, กรุงเทพมหานคร: thaidev.com.
- [3] ธาริน สิทธิธรรมชารี, สร้างโปรแกรมบน *Windows ด้วย Visual Basic Version 6.0*, กรุงเทพมหานคร: Success Media.
- [4] John J. Craig, *Introduction to Robotics Mechanics and Control*, United State of America: Pearson Prentice Hall.
- [5] H. Lu, T. Mei, and R. Wang, M. Q.-H. Meng, "Application of Self-tuning Fuzzy PI+PD Controller in Joint DC Servo Motors of a Fourleg Robot," in *2004 IEEE Proceedings of International Conference on Information Acquisition*, pp. 520-523.
- [6] M. Okada and S. Kino, "Torque Transmission Mechanism with Nonlinear Passive Stiffness using Mechanical Singularity," in *2008 IEEE International Conference on Robotics and Automation, Pasadena, CA, USA*, pp. 1735-1740.
- [7] A. Asbeck, S. Dastoor, A. Parness, and L. Fullerton, "Climbing rough vertical surfaces with hierarchical directional adhesion," in *2009 IEEE International Conference on Robotics and Automation, Kobe, Japan*, pp. 2675-2680.